## Fichier:Stick Arcade 2 joueurs - D coupe laser cablemapExt.png

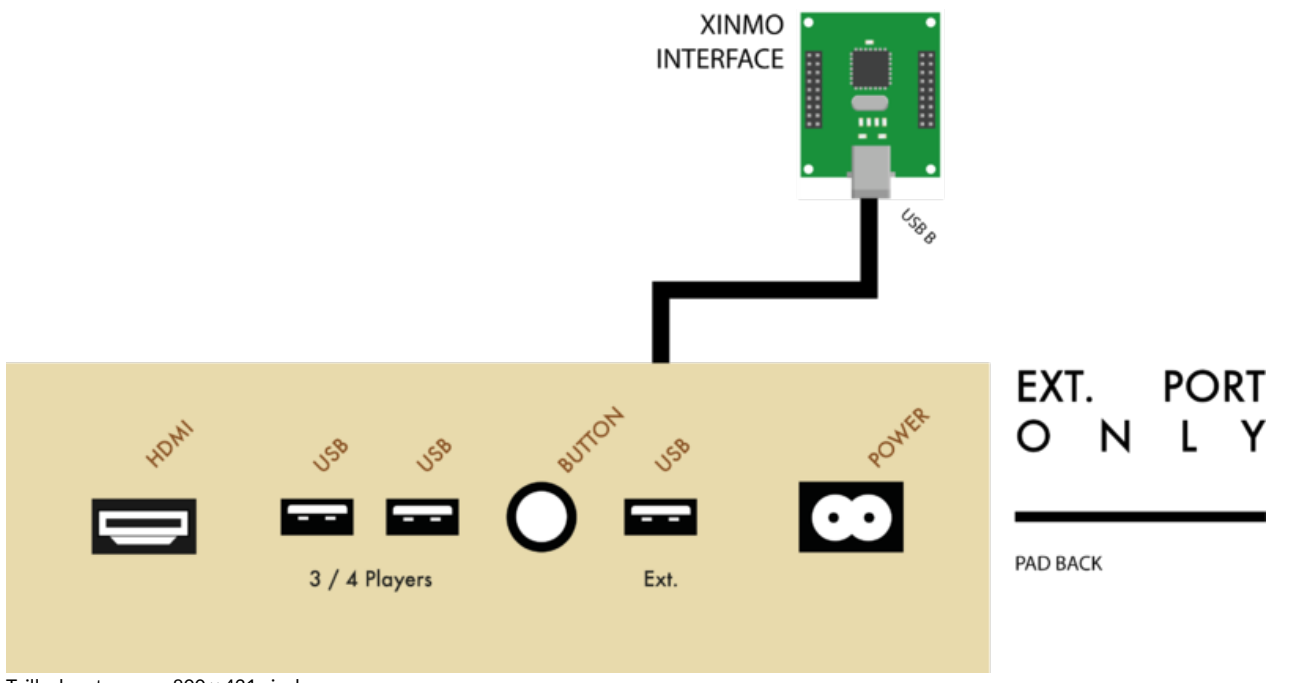

Taille de cet aperçu :800 × 421 [pixels](https://wikifab.org/images/thumb/8/83/Stick_Arcade_2_joueurs_-_D_coupe_laser_cablemapExt.png/800px-Stick_Arcade_2_joueurs_-_D_coupe_laser_cablemapExt.png).

Fichier [d'origine](https://wikifab.org/images/8/83/Stick_Arcade_2_joueurs_-_D_coupe_laser_cablemapExt.png) (3 037  $\times$  1 598 pixels, taille du fichier : 91 Kio, type MIME : image/png) Stick Arcade 2 joueurs - D coupe laser cablemapExt

## Historique du fichier

Cliquer sur une date et heure pour voir le fichier tel qu'il était à ce moment-là.

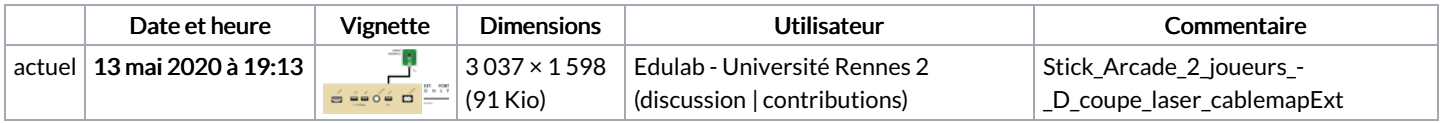

Vous ne pouvez pas remplacer ce fichier.

## Utilisation du fichier

Aucune page n'utilise ce fichier.

## Métadonnées

Ce fichier contient des informations supplémentaires, probablement ajoutées par l'appareil photo numérique ou le numériseur utilisé pour le créer. Si le fichier a été modifié depuis son état original, certains détails peuvent ne pas refléter entièrement l'image modifiée.

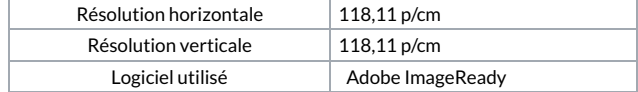